# **Bio2BEL Entrez Documentation**

*Release 0.2.2*

**Charles Tapley Hoyt**

**Sep 26, 2019**

# **CONTENTS:**

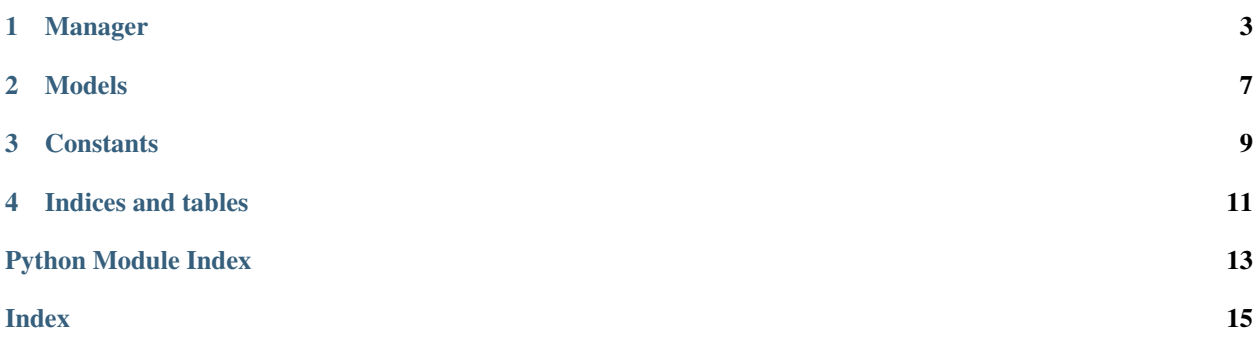

<span id="page-4-0"></span>A Bio2BEL package for Entrez Gene and HomoloGene.

### **ONE**

#### **MANAGER**

<span id="page-6-1"></span><span id="page-6-0"></span>Manager for Bio2BEL Entrez.

**class** bio2bel\_entrez.manager.**Manager**(*\*args*, *\*\*kwargs*) Genes and orthologies.

**namespace\_model** alias of bio2bel entrez.models.Gene

**is populated**()  $\rightarrow$  bool Check if the database is already populated.

**get\_or\_create\_species**(*taxonomy\_id: str*, *\*\*kwargs*) → bio2bel\_entrez.models.Species Get or create a Species model.

Parameters taxonomy\_id – NCBI taxonomy identifier

**get\_gene\_by\_entrez\_id**(*entrez\_id: str*) → Optional[bio2bel\_entrez.models.Gene] Get a gene with the given Entrez Gene identifier, if it exists.

Parameters **entrez\_id** – Entrez Gene identifier

**get\_genes\_by\_name**(*name: str*) → List[bio2bel\_entrez.models.Gene] Get a list of genes with the given name (case insensitive).

Parameters **name** – A gene name

**get\_gene\_by\_rgd\_name**(*name: str*) → Optional[bio2bel\_entrez.models.Gene] Get a gene by its RGD name.

Parameters **name** – RGD gene symbol

**get\_gene\_by\_mgi\_name**(*name: str*) → Optional[bio2bel\_entrez.models.Gene] Get a gene by its MGI name.

Parameters **name** – MGI gene symbol

- **get\_gene\_by\_hgnc\_name**(*name: str*) → Optional[bio2bel\_entrez.models.Gene] Get a gene by its HGNC gene symbol.
- **get\_or\_create\_gene**(*entrez\_id: str*, *\*\*kwargs*) → bio2bel\_entrez.models.Gene Get or create a Gene model.

Parameters entrez id – Entrez Gene identifier

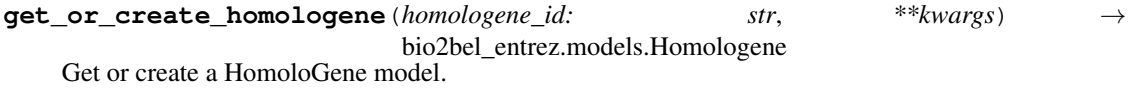

Parameters **homologene\_id** – HomoloGene Gene identifier

<span id="page-7-0"></span>**populate\_homologene**(*url=None*, *cache=True*, *force\_download=False*, *tax\_id\_filter=None*) →

None Populate the database.

#### Parameters

- **url** (Optional[\[str\]](https://docs.python.org/3/library/stdtypes.html#str)) Homologene data url
- **cache** ([bool](https://docs.python.org/3/library/functions.html#bool)) If true, the data is downloaded to the file system, else it is loaded from the internet
- **force\_download** ([bool](https://docs.python.org/3/library/functions.html#bool)) If true, overwrites a previously cached file
- **tax id filter** (Optional [iter[\[str\]](https://docs.python.org/3/library/stdtypes.html#str)]) Species to keep

**populate\_gene\_info**(*url: Optional[str] = None*, *cache: bool = True*, *force\_download: bool = False*, *interval: Optional[int] = None*, *tax\_id\_filter: Iterable[str] = None*)

Populate the database.

#### Parameters

- **url** A custom url to download
- **interval** The number of records to commit at a time
- **cache** If true, the data is downloaded to the file system, else it is loaded from the internet
- **force\_download** If true, overwrites a previously cached file
- **tax\_id\_filter** Species to keep

**populate**(*gene\_info\_url: Optional[str] = None*, *interval: Optional[int] = None*, *tax\_id\_filter: Iterable[str] = ('9606'*, *'10090'*, *'10116'*, *'7227'*, *'4932'*, *'6239'*, *'7955'*, *'9913'*, *'9615')*, *homologene\_url: Optional[str] = None*) Populate the database.

Parameters

- **gene info url** A custom url to download
- **interval** The number of records to commit at a time
- **tax** id filter Species to keep. Defaults to 9606 (human), 10090 (mouse), 10116 (rat), 7227 (fly), and 4932 (yeast). Explicitly set to None to get all taxonomies.
- **homologene**  $ur1 A$  custom url to download
- **lookup\_node**(*node: pybel.dsl.node\_classes.BaseEntity*) → Optional[bio2bel\_entrez.models.Gene] Look up a gene from a PyBEL data dictionary.
- **iter\_genes**(*graph: pybel.struct.graph.BELGraph*, *use\_tqdm: bool = False*) → Iterable[Tuple[pybel.dsl.node\_classes.BaseEntity, bio2bel\_entrez.models.Gene]] Iterate over genes in the graph that can be mapped to an Entrez gene.
- **normalize\_genes**(*graph: pybel.struct.graph.BELGraph*, *use\_tqdm: bool = False*) → None Add identifiers to all Entrez genes.
- **enrich\_genes\_with\_homologenes**(*graph: pybel.struct.graph.BELGraph*) → None Enrich the nodes in a graph with their HomoloGene parents.
- **enrich\_equivalences**(*graph: pybel.struct.graph.BELGraph*) → None Add equivalent node information.
- **enrich\_orthologies**(*graph: pybel.struct.graph.BELGraph*) → None Add ortholog relationships to graph.

```
add_homologene_namespace_to_graph(graph: pybel.struct.graph.BELGraph) → py-
                                           bel.manager.models.Namespace
    Add the homologene namespace to the graph.
count_genes() → int
    Count the genes in the database.
count_homologenes() → int
    Count the HomoloGenes in the database.
count_species() → int
    Count the species in the database.
list_species() → List[bio2bel_entrez.models.Species]
    List all species in the database.
list_homologenes() → List[bio2bel_entrez.models.Homologene]
    List all HomoloGenes in the database.
summarize() → Dict[str, int]
```
Return a summary dictionary over the content of the database.

```
list_genes(limit: Optional[int] = None, offset: Optional[int] = None) →
            List[bio2bel_entrez.models.Gene]
    List genes in the database.
```
### **TWO**

#### **MODELS**

<span id="page-10-2"></span><span id="page-10-0"></span>SQLAlchemy models for Bio2BEL Entrez.

```
class bio2bel_entrez.models.Species(**kwargs)
    Represents a Species.
```
A simple constructor that allows initialization from kwargs.

Sets attributes on the constructed instance using the names and values in kwargs.

Only keys that are present as attributes of the instance's class are allowed. These could be, for example, any mapped columns or relationships.

**taxonomy\_id** NCBI Taxonomy Identifier

```
class bio2bel_entrez.models.Homologene(**kwargs)
    Represents a HomoloGene Group.
```
A simple constructor that allows initialization from kwargs.

Sets attributes on the constructed instance using the names and values in kwargs.

Only keys that are present as attributes of the instance's class are allowed. These could be, for example, any mapped columns or relationships.

**as\_bel** (*func: Optional[str]* = *None*)  $\rightarrow$  pybel.dsl.node\_classes.CentralDogma Make a PyBEL DSL object from this HomoloGene.

<span id="page-10-1"></span>**class** bio2bel\_entrez.models.**Gene**(*\*\*kwargs*)

Represents a gene.

A simple constructor that allows initialization from kwargs.

Sets attributes on the constructed instance using the names and values in kwargs.

Only keys that are present as attributes of the instance's class are allowed. These could be, for example, any mapped columns or relationships.

**entrez\_id**

NCBI Entrez Gene Identifier

#### **name**

Entrez Gene Symbol

**description** Gene Description

**type\_of\_gene** Type of Gene <span id="page-11-0"></span>**property bel\_encoding** Return the BEL encoding.

- **as\_bel**(*func=None*) → pybel.dsl.node\_classes.CentralDogma Make a PyBEL DSL object from this gene.
- **property is\_transcribed** Return if this gene can be transcribed to an RNA.

#### **property is\_translated** Return if this gene can be translated to a protein.

- **to\_json**() → Mapping[str, int] Return this Gene as a JSON dictionary.
- **class** bio2bel\_entrez.models.**Xref**(*\*\*kwargs*) Represents a database cross reference.

A simple constructor that allows initialization from kwargs.

Sets attributes on the constructed instance using the names and values in kwargs.

Only keys that are present as attributes of the instance's class are allowed. These could be, for example, any mapped columns or relationships.

#### **database**

Database name

#### **value**

Database entry name

### **THREE**

### **CONSTANTS**

#### <span id="page-12-1"></span><span id="page-12-0"></span>Constants for Bio2BEL Entrez.

- bio2bel\_entrez.constants.GENE\_INFO\_COLUMNS = ['#tax\_id', 'GeneID', 'Symbol', 'dbXrefs', 'de Columns fro gene\_info.gz that are used
- bio2bel\_entrez.constants.**CONSORTIUM\_SPECIES\_MAPPING = {'FLYBASE': '7227', 'HGNC': '9606',** All namepace codes (in lowercase) that can map to ncbigene

# **FOUR**

# **INDICES AND TABLES**

- <span id="page-14-0"></span>• genindex
- modindex
- search

# **PYTHON MODULE INDEX**

### <span id="page-16-0"></span>b

bio2bel\_entrez, ?? bio2bel\_entrez.constants, [9](#page-12-0) bio2bel\_entrez.manager, [3](#page-6-0) bio2bel\_entrez.models, [7](#page-10-0)

### **INDEX**

# <span id="page-18-0"></span>A

```
add_homologene_namespace_to_graph()
        (bio2bel_entrez.manager.Manager method), 4
as_bel() (bio2bel_entrez.models.Gene method), 8
as_bel() (bio2bel_entrez.models.Homologene
       method), 7
```
### B

bel\_encoding() (*bio2bel\_entrez.models.Gene property*), [7](#page-10-2) bio2bel\_entrez (*module*), [1](#page-4-0) bio2bel\_entrez.constants (*module*), [9](#page-12-1) bio2bel\_entrez.manager (*module*), [3](#page-6-1) bio2bel\_entrez.models (*module*), [7](#page-10-2)

# C

```
CONSORTIUM_SPECIES_MAPPING (in module
        bio2bel_entrez.constants), 9
count_genes() (bio2bel_entrez.manager.Manager
       method), 5
count_homologenes()
        (bio2bel_entrez.manager.Manager method), 5
```
count\_species() (*bio2bel\_entrez.manager.Manager method*), [5](#page-8-0)

# D

database (*bio2bel\_entrez.models.Xref attribute*), [8](#page-11-0) description (*bio2bel\_entrez.models.Gene attribute*), [7](#page-10-2)

# E

enrich\_equivalences() (*bio2bel\_entrez.manager.Manager method*), [4](#page-7-0) enrich genes with homologenes() (*bio2bel\_entrez.manager.Manager method*), [4](#page-7-0) enrich\_orthologies() (*bio2bel\_entrez.manager.Manager method*), [4](#page-7-0) entrez\_id (*bio2bel\_entrez.models.Gene attribute*), [7](#page-10-2)

### G

Gene (*class in bio2bel\_entrez.models*), [7](#page-10-2)

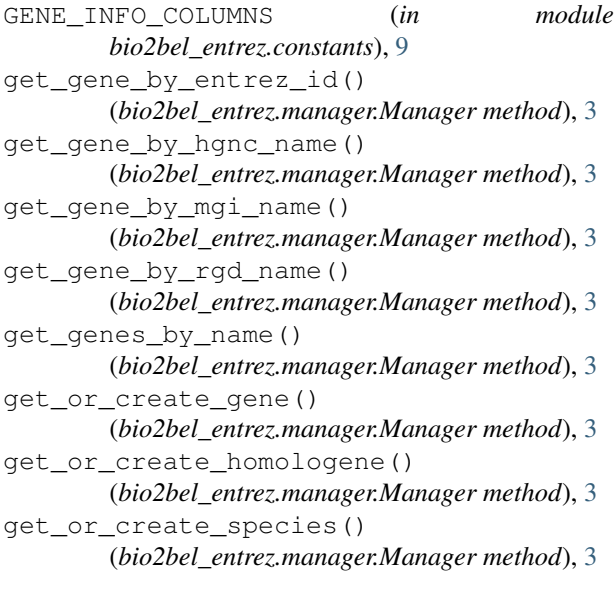

#### H

Homologene (*class in bio2bel\_entrez.models*), [7](#page-10-2)

#### I

```
is_populated() (bio2bel_entrez.manager.Manager
        method), 3
is_transcribed() (bio2bel_entrez.models.Gene
        property), 8
is_translated() (bio2bel_entrez.models.Gene
        property), 8
iter_genes() (bio2bel_entrez.manager.Manager
        method), 4
```
#### L

```
list_genes() (bio2bel_entrez.manager.Manager
        method), 5
list_homologenes()
        (bio2bel_entrez.manager.Manager method), 5
list_species() (bio2bel_entrez.manager.Manager
        method), 5
lookup_node() (bio2bel_entrez.manager.Manager
        method), 4
```
# M

Manager (*class in bio2bel\_entrez.manager*), [3](#page-6-1)

### N

name (*bio2bel\_entrez.models.Gene attribute*), [7](#page-10-2) namespace\_model (*bio2bel\_entrez.manager.Manager attribute*), [3](#page-6-1) normalize\_genes() (*bio2bel\_entrez.manager.Manager method*), [4](#page-7-0)

# P

populate() (*bio2bel\_entrez.manager.Manager method*), [4](#page-7-0) populate\_gene\_info() (*bio2bel\_entrez.manager.Manager method*), [4](#page-7-0) populate\_homologene() (*bio2bel\_entrez.manager.Manager method*), [3](#page-6-1)

# S

Species (*class in bio2bel\_entrez.models*), [7](#page-10-2) summarize() (*bio2bel\_entrez.manager.Manager method*), [5](#page-8-0)

# T

taxonomy\_id (*bio2bel\_entrez.models.Species attribute*), [7](#page-10-2) to\_json() (*bio2bel\_entrez.models.Gene method*), [8](#page-11-0) type\_of\_gene (*bio2bel\_entrez.models.Gene attribute*), [7](#page-10-2)

# V

value (*bio2bel\_entrez.models.Xref attribute*), [8](#page-11-0)

# X

Xref (*class in bio2bel\_entrez.models*), [8](#page-11-0)